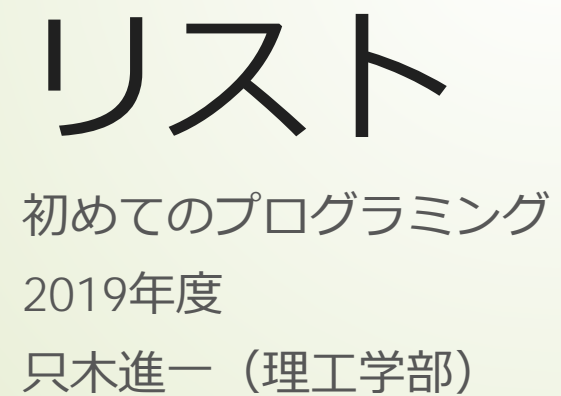

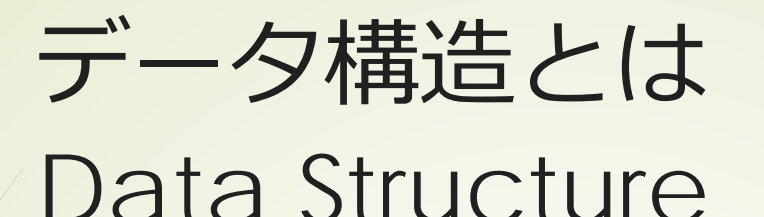

データの集まりに構造を与えたもの ■効率的にデータを扱うために導入

■例えば、1000個の整数の和を考える ■1000個にすべて変数名を付け、加算? ■1000行以上のプログラム? ■一つにまとめて、番号で区別する?

2

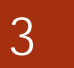

リストとは

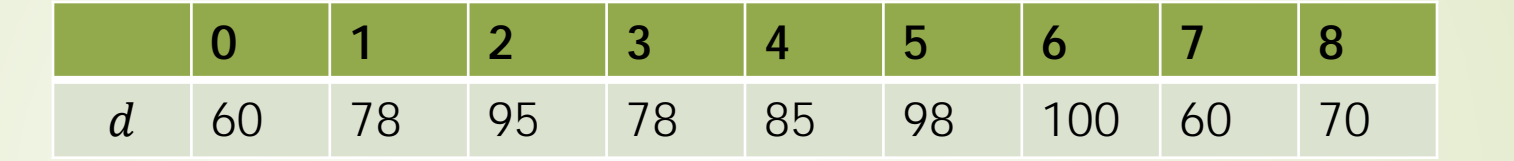

一次元(鎖状)のデータの列  $D = [d_0, d_1, d_2, d_3, d_4, d_5, d_6, d_7, d_8]$ 

一つの名前を付けて、順番で管理する

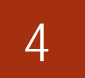

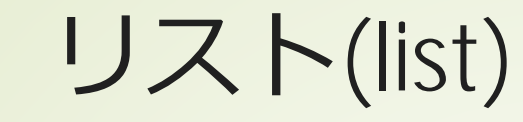

■複数の値を一次元的にまとめたもの ■各要素には番号(インデクス)が付く 要素は同じ型が基本だが pythonでは、別の型を混ぜることも可能 高次元のリストも使える

# サンプルプログラムの取得

### ■GitHubRepositoryを指定

https://github.com/first-programmingsaga/dataStructure

初めてのプログラミング©只木進一

5

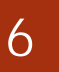

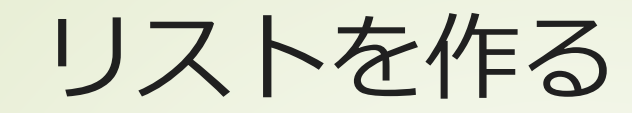

要素を指定

numbers = [10,20,0,10,5,7,-7]

colors = ['red','blue','green']

#### ■同じ要素を複数含むものを生成

zeros =  $[0]^*5$ xyz=['x','y','z']\*3

dataStructure/listSamples.ipynb

### **■list()関数を使って** 引数には、順序のあるデータ構造 (iterable)を指定する

 $evens = list(range(0, 10, 2))$ chars = list("saga") nullList=list()

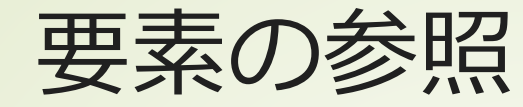

■文字列と同様に番号で要素を指定 ■先頭から0, 1, 2... ■終端から-1, -2, -3 … ■for文を使って辿る ■要素を取り出す <mark>for x in numbers:</mark> インデクスを指定する

for i in range(len(numbers)):

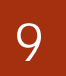

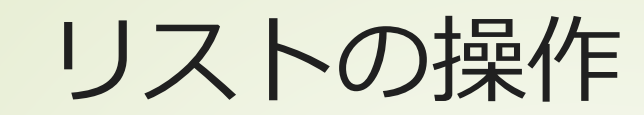

■要素の追加: append() ■+も使える ■要素の挿入:insert() ■要素の取り出し: pop() ■要素の削除: remove()

dataStructure/modifyList.ipynb

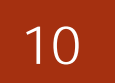

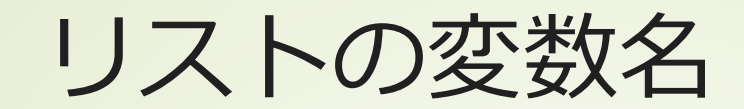

リストの変数名は、リストのデータが 保存されている領域を指示している ■「参照」(reference)と言う 代入は、リストに新たな参照を付ける ことに注意 ■二つは同じもの

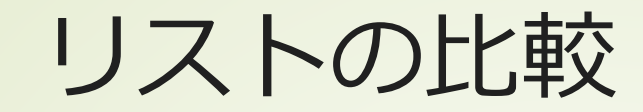

### ■比較は二種類あることに注意

■内容が等しい: == ■同じオブジェクト: is ■リストの複写:copy()

listA = ['red','green','blue'] listB = ['red','green','blue'] #listAに別名listCをつける  $listC = listA$  $print(listA == listB)$  $print(listC == listB)$ print(listA is listB) print(listA is listC)

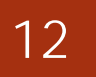

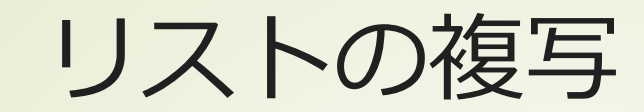

# ■list.copy()で複写する 内容は同じだが、別のリストができる

 $listD = listA.copy()$ 

#### ■list()の引数で指定しても良い

 $listD = list(listA)$ 

# リストの並び替え

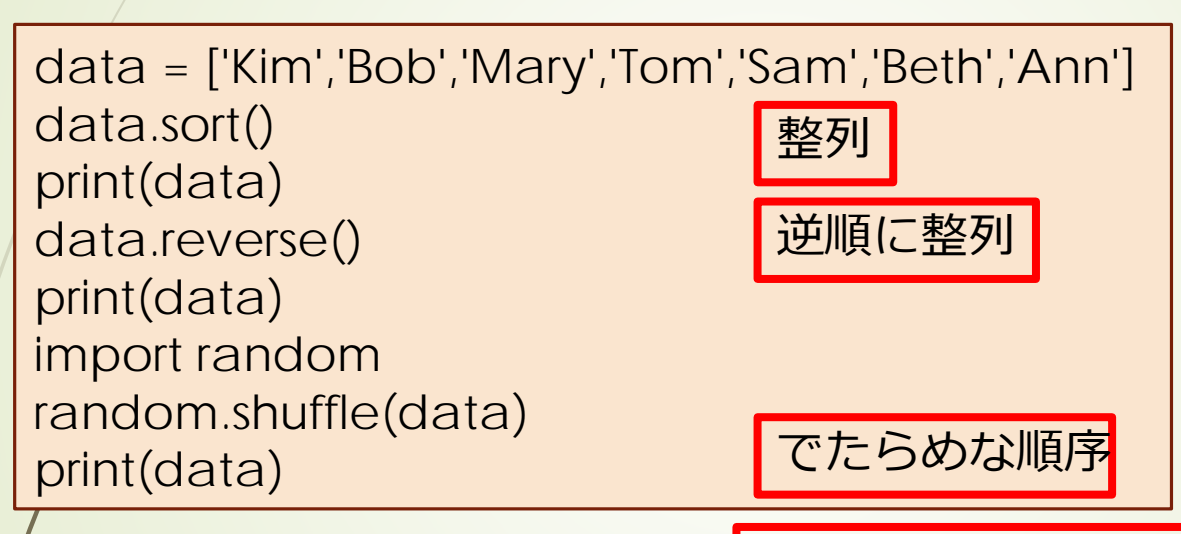

元のリストが変化していることに注意

['Beth', 'Bob', 'Kim', 'Mary', 'Sam', 'Tom'] ['Tom', 'Sam', 'Mary', 'Kim', 'Bob', 'Beth'] ['Kim', 'Sam', 'Mary', 'Bob', 'Beth', 'Tom']

Python入門©只木進一

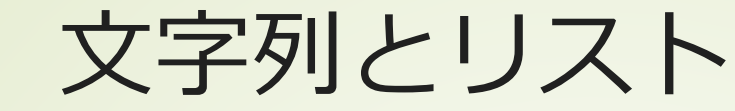

text = 'may god bless you' wordList = text.split(' ') print(wordList)

joiner  $=$   $\prime$ ,  $\prime$ text2 = joiner.join(data) print(text2)

Python入門©只木進一

14

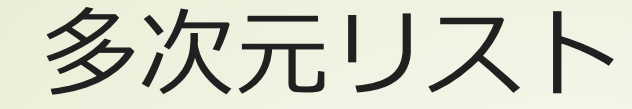

# ■リストの要素としてリストを用いるこ とで多次元のリストを生成

 $color = [$ 

Python入門©只木進一

['red',255,0,0], ['breen',0,255,0], ['blue',0,0,255], ['yellow',255,255,0] ] for c in colors: print(c) print(colors[0]) print('redの要素') redComponent = colors[0][1:] print(redComponent)

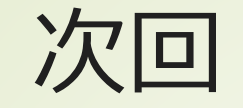

# ■7章「タプル」 ■8章「セット(集合)」 9章「辞書」